## **Online Komponenten**

In den Vorgaben wird eine Vorauswahl getroffen, aus welchen Komponenten grundsätzlich nur Online-Texte erstellt werden können.

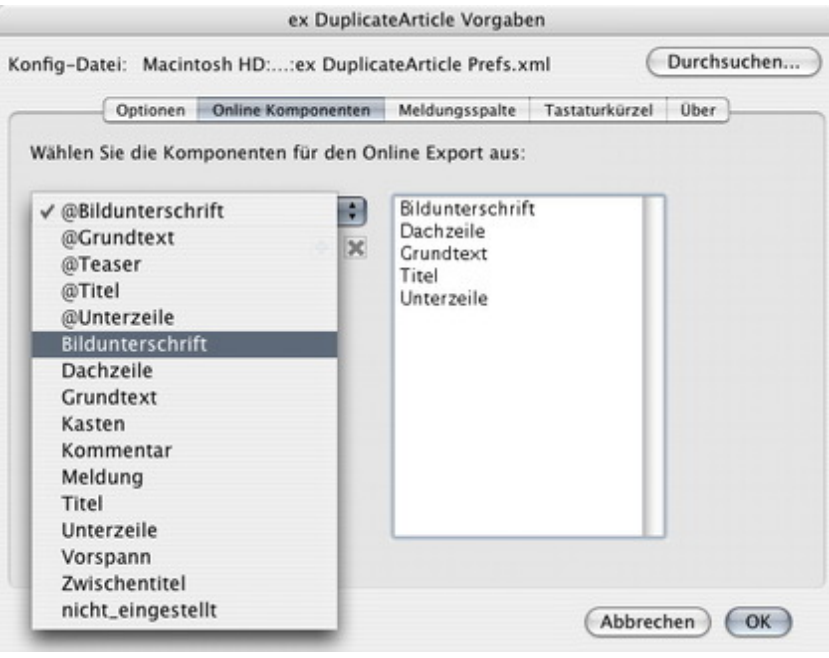